**АННОТАЦИЯ<sup>1</sup> РАБОЧЕЙ ПРОГРАММЫ** .<br>Дата подписания: 27.06.2024 17:35:02 **УЧЕБНОЙ ДИСЦИПЛИНЫ/УЧЕБНОГО МОДУЛЯ<sup>2</sup>** 8df276ee93e17c18e7bee9e7cad2**d6@ncTpyирование в художественно-проектной деятельности** Документ подписан простой электронной подписью Информация о владельце: ФИО: Белгородский Валерий Савельевич Должность: Ректор Уникальный программный ключ:

Уровень образования *бакалавриат Направление подготовки/Специальность* **54.03.01 Дизайн** *Направленность (профиль)/Специализация* Мультимедиа в промышленном дизайне Срок освоения образовательной программы по очной форме обучения **4 года**

Форма(-ы) обучения *очная*

*Учебная дисциплина/учебный модуль «Конструирование в промышленном дизайне»*  изучается в *пятом, шестом, седьмом семестрах.*

1.1. Форма промежуточной аттестации<sup>3</sup>:

Зачет, экзамен *шестой* семестр *- зачет седьмой* семестр *- экзамен*

1.2. Место *учебной дисциплины/учебного модуля* в структуре ОПОП

*Учебная дисциплина «Конструирование в промышленном дизайне» относится к части, формируемой участниками образовательных отношений.*

1.3 ЦЕЛИ И ПЛАНИРУЕМЫЕ РЕЗУЛЬТАТЫ ОБУЧЕНИЯ ПО ДИСЦИПЛИНЕ (МОДУЛЮ) Целью изучения *дисциплины «Конструирование в промышленном дизайне»* является:

− *формирование навыков конструирования в художественно-проектной деятельности и в решении задач профессиональной направленности и практического их использования в дальнейшей профессиональной деятельности;*

− *ознакомление с основами тектоники, принципами работы конструкций, в соответствии с основными законами гармонии, влияющие на структуру конструктивных схем и эволюцией их развития и изменения на протяжении длительного времени,* 

− *анализ взаимосвязей конструктивных решений с художественным формообразованием в промышленном дизайне;*

<sup>1</sup> *Аннотацию можно формировать из РПД, путем удаления лишних разделов, но с учетом требований форматирования!*

*<sup>2</sup> Курсивом в макете даны пояснения, рекомендации, примеры, сноски, которые необходимо убрать из текста рабочей программы! Перед удалением необходимо включить скрытые знаки форматирования, чтобы исключить удаление разрывов страниц.*

*В тексте проставлена автоматическая нумерация, создана навигация, заголовки и подзаголовки не следует удалять и (или) изменять их форматирование. Если требуется удалить пункт раздела или абзац, нужно включить скрытые знаки форматирования, чтобы исключить удаление разрывов страниц и заголовков. Также курсивом выделен текст, который требует выбора или внесения необходимых сведений. После внесения* 

*правок курсивное начертание следует удалить.*

*<sup>3</sup> Выбрать нужный абзац*

формирование обучающихся компетенции(-й), установленной(-ых)  $\mathcal{V}$ образовательной программой в соответствии с ФГОС ВО по данной дисииплине/модулю:

Результатом обучения по учебной дисциплине/учебному модулю является овладение обучающимися знаниями, умениями, навыками и опытом деятельности, характеризующими процесс формирования компетенции(й) и обеспечивающими достижение планируемых результатов освоения учебной дисшиллины «Конструирование в промышленном дизайне»

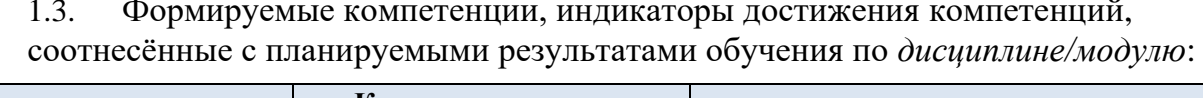

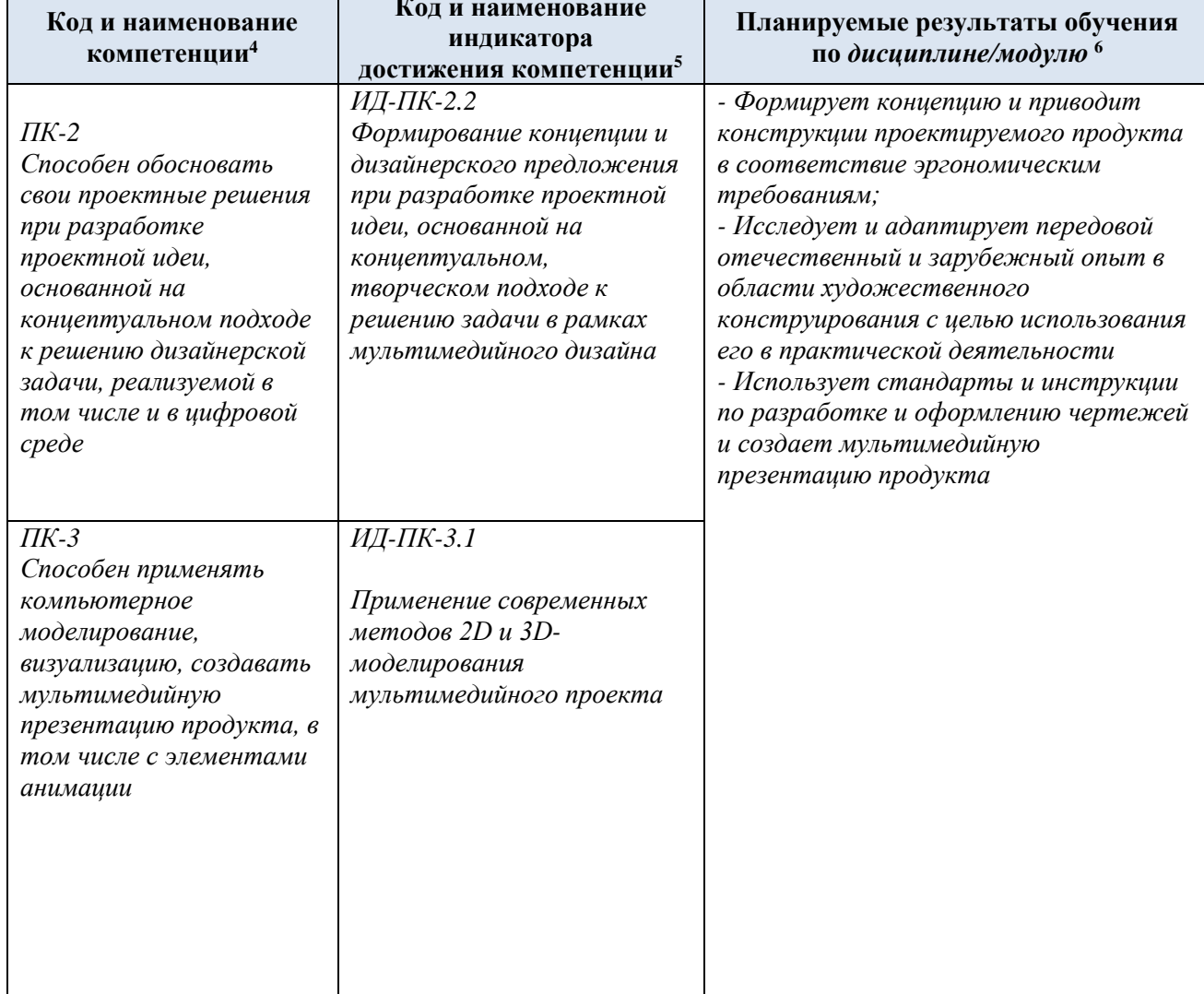

<sup>4</sup> Компетенции (коды) для дисциплины указаны в матрице компетенций, раздел 3 ОПОП, Приложение 1 ОПОП Матрица компетенций

 $5$  Формулировки индикаторов указываются в соответствии с ОПОП.

 $\sigma$  Результаты обучения по дисииплине формулируются разработчиком РПД самостоятельно и должны быть соотнесены с индикаторами достижения компетениий, установленных ОПОП, с учетом преемственности и (или) взаимодополняемости, в том случае, если компетениия или ее часть формируется несколькими учебными дисциплинами (модулями), практиками. В перечне планируемых результатов обучения по профессиональным компетенциям, а иногда и по универсальным и общепрофессиональным, необходимо учесть требования профессиональных стандартов (для осуществления трудовых функций), на основе которых установлены индикаторы достижения ПК (см. описательную часть ОПОП, раздел 3.3).

Общая трудоёмкость учебной дисциплины/модуля по учебному плану составляет<sup>7</sup>:

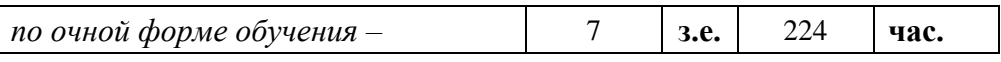

*<sup>7</sup> Строго в соответствии с учебным планом, ненужные строки удаляются*